# **EME 3105 SİSTEM SIMÜLASYONU Girdi Analizi-II Ders 9**

## **Girdi Analizi Prosedürü**

- Modellenecek sistemi (prosesi) dokümante et
- Veri toplamak için bir plan geliştir
- Veri topla
- Verilerin grafiksel ve istatistiksel analizini yap
- Olası dağılımları hipotez et
- Dağılımların parametrelerini tahmin et
- Hipotezlenen dağılımların uygunluğunu kontrol et
- Simulasyon çıktıları üzerinde girdilerin duyarlılığını kontrol et

## **Dağılıma Uyumun Kontrol Edilmesi**

Dağılımının ne olduğunu bilmediğiniz bir ana kitleden (populasyon) alınan n birimlik örnekleminiz olduğunu varsayalım.

Veri grubunun hipotezlenen bir dağılıma uyup uymadığını nasıl kontrol edebiliriz?

- İyi uyum testleriyle
- Grafiksel olarak olasılık çizelgeleriyle

## **Dağılıma Uyum Testleri**

Uyum testleri, verilerin seçilen dağılıma ne kadar iyi uyduğunu gösterir.

Verilerin uyumu,

- (Kesikli ve Sürekli dağılımlar)  $C^2$
- Kolmogorov Smirnov (Sadece Sürekli dağılımlar)
	- Anderson Darling (Sadece Sürekli dağılımlar)

testleriyle kontrol edilir.

## **Bir Hipotezin Testi**

•Belirli bir hipotez hakkında bir karara yol açan bir prosedürdür.

•Hipotez testi prosedürü, kitleden alınan bir rasgele örneklemdeki bilginin kullanılmasına dayanır.

• Eğer bu bilgi hipotezle tutarlı ise, hipotezin doğru olduğu sonucuna; eğer bu bilgi hipotez ile tutarlı değilse, hipotezin yanlış olduğu kararına varırız.

## **Dağılımın Uygunluğu İçin Hipotez Testinin Adımları**

- 1. Hipotez edilmek istenen dağılımı ve parametrelerini tanımla.
- 2. *H<sup>0</sup>* hipotezini *"Örneklem verisi, (1)'de belirlenen dağılımdan gelir"*  şeklinde belirle.
- 3. H<sup>1</sup> hipotezini "*Örneklem verisi (1)'de belirlenen dağılımdan gelmez*" şeklinde belirt.
- 4. Bir anlam düzeyi α seç.
- 5. Uygun bir test İstatistiği belirle ( $\chi^2$ ,  $D_n$ ,  $A^2$ )
- 6. İstatistik için red bölgesini belirle.
- 7. Herhangi bir gerekli örneklem miktarı hesapla, bunları test istatistiği için denklemde yerine koy ve bu değeri hesapla.
- 8.  $\mathrm{H}_0$ 'ın reddedilip reddedilmeyeceğine karar ver ve problem bağlamında bunu rapor et.

## Ki-kare (  $c^2$ ) İyi Uyum Testi

 $\rm H_{0}$ : Örneklem verileri hipotezlenen dağılıma uyar. H<sub>1</sub>: Örneklem verileri hipotezlenen dağılıma uymaz.

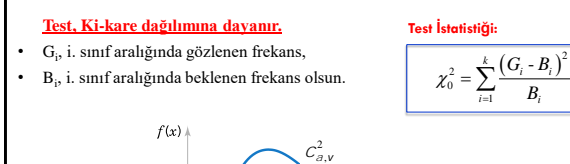

 $C_{a,v}$ 2

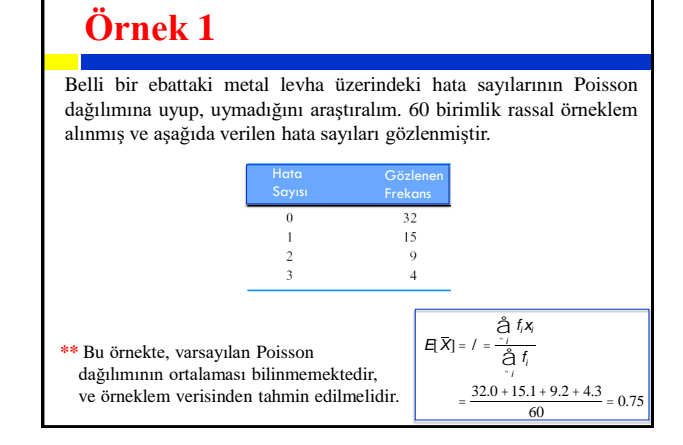

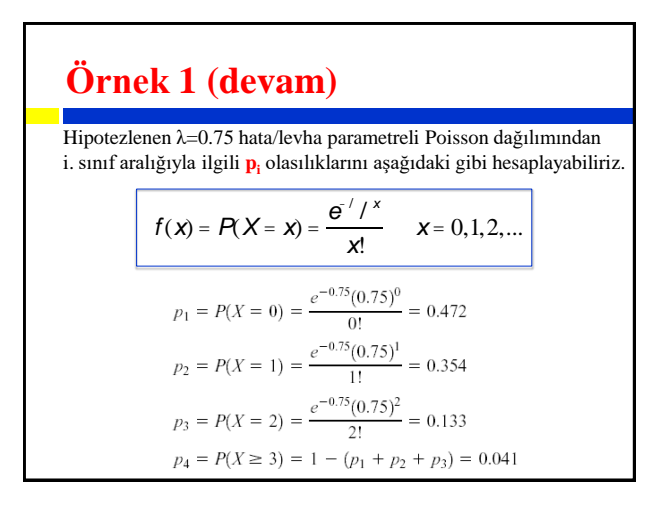

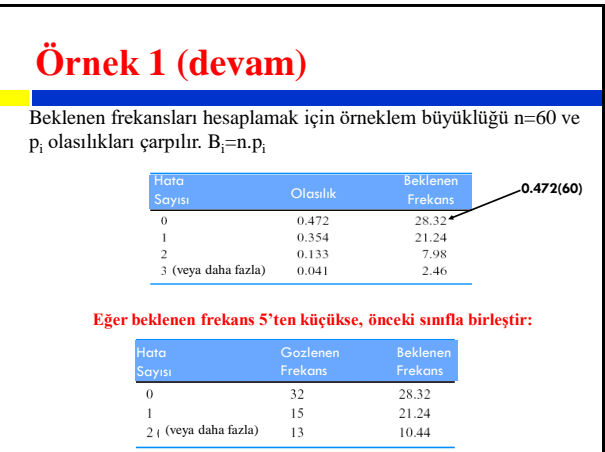

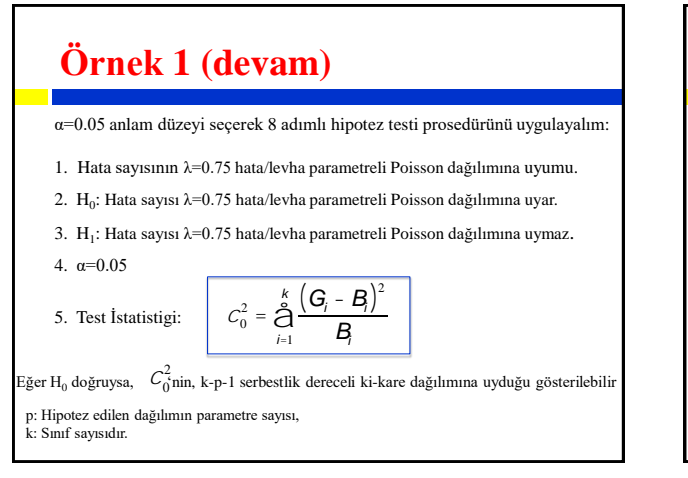

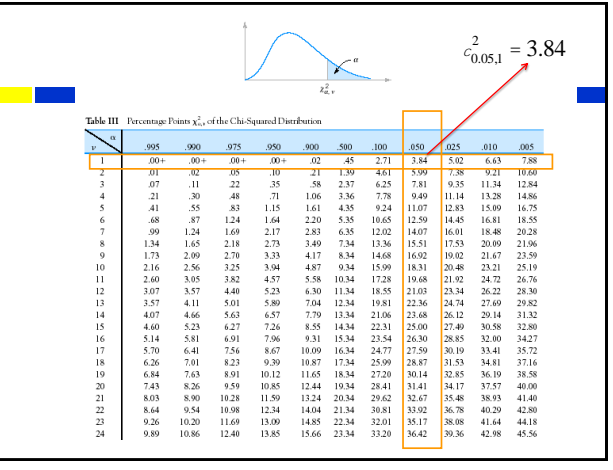

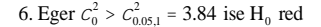

7. Hesaplamalar:

$$
C_0^2 = \frac{\left(32 - 28.32\right)^2}{28.32} + \frac{\left(15 - 21.24\right)^2}{21.24} + \frac{\left(13 - 10.44\right)^2}{10.44} = 2.94
$$

8. Sonuclar:

 $C_0^2 = 2.94 < C_{0.05,1}^2 = 3.84$  oldugu icin levha üzerindeki hata sayısının Poisson dagılımına uyduguna iliskin  $H_0$  hipotezini reddecek yeterli istatistiksel kanıt yoktur.

## **Örnek 1 (devam) P-Değeri Yaklaşımı**

 $H_0'$ 'ı reddetme kriteri olarak  $\alpha'$ nın kullanımı;  $H_0'$ 'ın zayıf bir şekilde mi yoksa güçlü bir şekilde mi reddedildiğini söylemez. Bunu bilmek için P-Değeri yaklaşımını kullanırız:

#### **Tanım**

P değeri, verilen veriyle  $(H_0)$  sıfır hipotezinin reddedilmesine yol açan en küçük anlam seviyesidir.

$$
P = P\left(c^2 > c_0^2\right) \qquad (c^2 \text{ Uyum testi } \text{icin})
$$

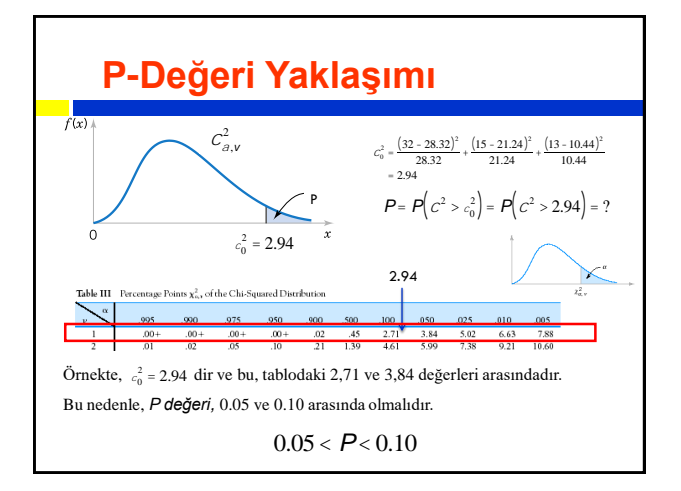

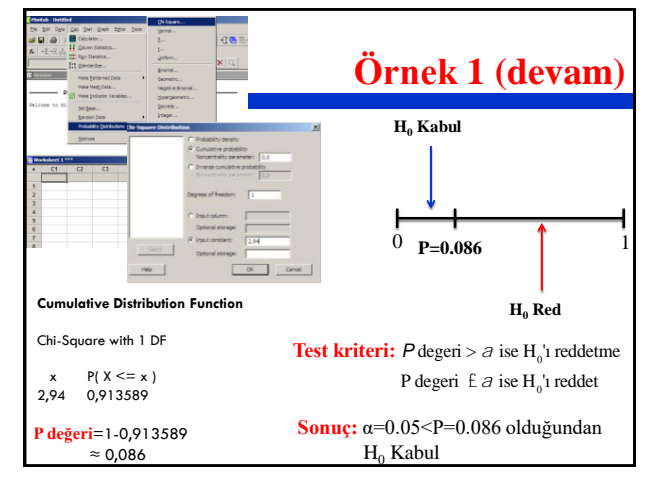

### **Ki-kare Uyum Testi (Devam) Örnek 2: Eczane Servis Süreleri**

- Eczane örneginde müşterilere servis süreleri (dk.) rassal olarak gözlemlenmiş ve yanda verilen 100 örneklem verisi oluşturulmuştur.
- Servis sürelerinin Üstel dağılıma uyup uymadığını Ki-kare Uyum testiyle kontrol edin.

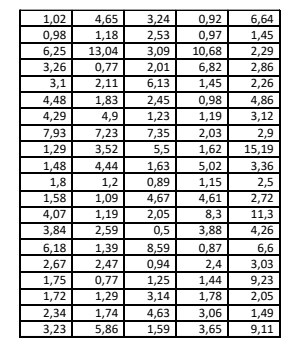

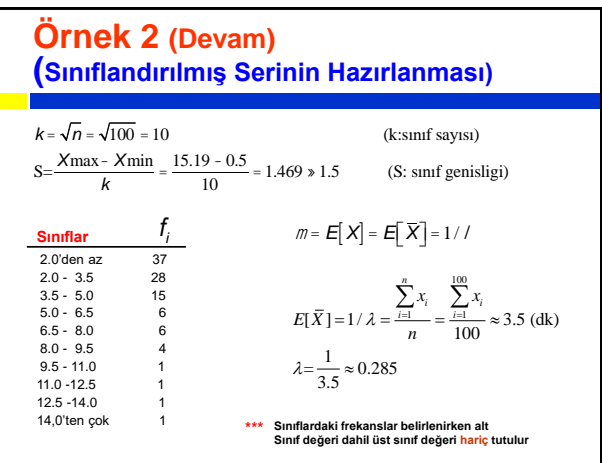

#### **Örnek 2 (Devam) (Üstel Dağılımdan Olasılık Hesabı) (Üstel Dağılımdan Olasılık Hesabı)**<br>*H*<sub>0</sub> : Müsterilerin servis süreleri  $\lambda$ =0.285 parametreli Üstel dağılıma uyar. <mark>1</mark><br>H<sub>0</sub> : Müsterilerin servis süreleri *λ*=0.285 parametreli Üstel dağılıma uyar.<br>H<sub>1</sub> : Müsterilerin servis süreleri *λ*=0.285 parametreliÜstel dagılıma uymaz.  $X(Servis Süresi) \sim Üstel(\lambda)$ *P*(*a* < *X* < *b*) =  $\int_{0}^{b} f(x) dx = \int_{0}^{b}$  /  $e^{-/x} dx$ *P*(*a* < *X* < *b*) = *F*(*b*)- *F*(*a*) *a a*  $F(x) = 1 - e^{-x}$  $f(x) = |e^{-x}|$  *x* > 0  $F(b) = 1 - e^{-b}$  ;  $F(a) = 1 - e^{-a}$

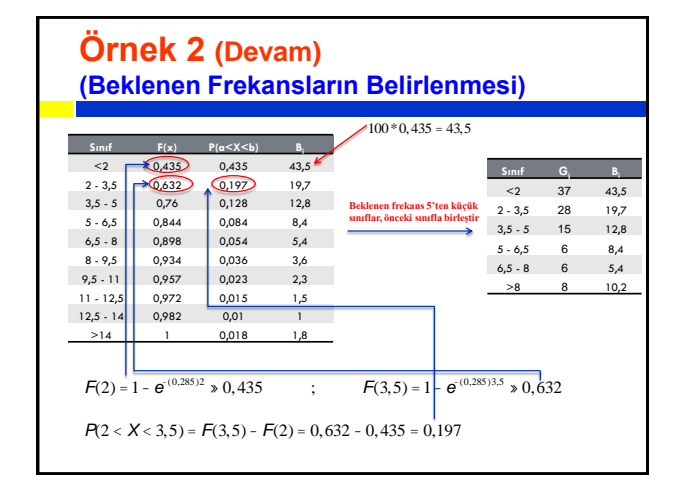

## **Örnek 2 (Devam) (Test Prosedürü)**

1. Servis sürelerinin  $\lambda$ =0,285 olay/dk. olan Üstel dagılıma uygunluğu

1. Servis sürelerinin  $\lambda$ =0,285 olay/dk. olan Üstel dagılıma uygur<br>2. H<sub>0</sub>:Servis süreleri  $\lambda$ =0,285 olay/dk. olan Üstel dagılıma uyar.

2. H<sub>0</sub>:Servis süreleri  $\lambda$ =0,285 olay/dk. olan Üstel dagılıma uyar.<br>3. H<sub>1</sub>: Servis süreleri  $\lambda$ =0,285 olay/dk. olan Üstel dagılıma uymaz. 4.  $\alpha = 0.01$ 

5. Test istatistigi:

$$
C_0^2 = \bigotimes_{i=1}^k \frac{\left(G_i - B_i\right)^2}{B_i}
$$

p=1; k=6; v=6-1-1=4

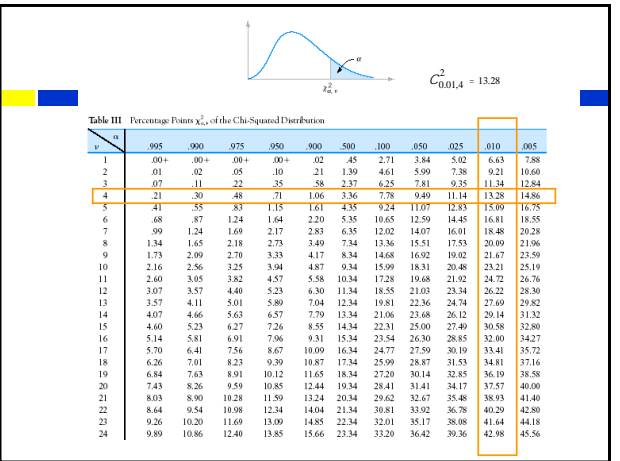

### **Örnek 2 (Devam) (Test Prosedürü)**

6. Eger  $\chi_0^2 > \chi_{0.01,4}^2 = 13.28$  ise H<sub>0</sub> red

7. Hesaplamalar:

7. Hesaplamalar:  
\n
$$
\chi_0^2 = \frac{(37 - 43.5)^2}{43.5} + \frac{(28 - 19.7)^2}{19.7} + ... + \frac{(8 - 10.2)^2}{10.2} = 6,073
$$

8. Sonuçlar:

8. Sonuçlar:<br> $\chi_0^2 = 6.73 < \chi_{0.01,4}^2 = 13.28$  oldugu için H<sub>0</sub> reddedilemez. Bu nedenle servi s sürelerinin Üstel dağılıma uydugu kabul edilir.

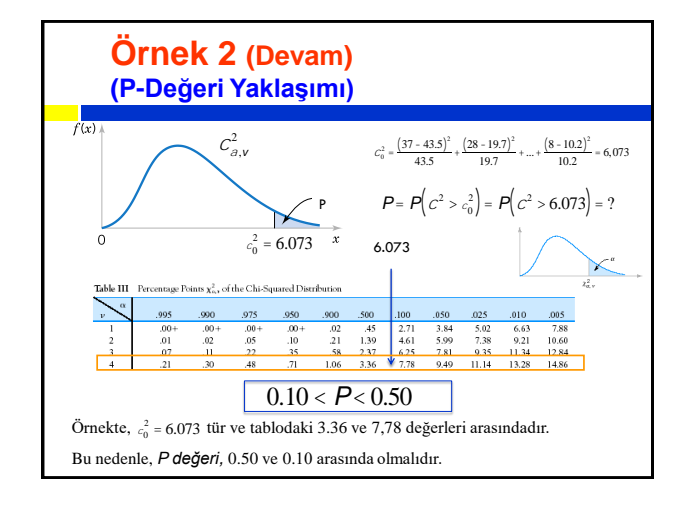

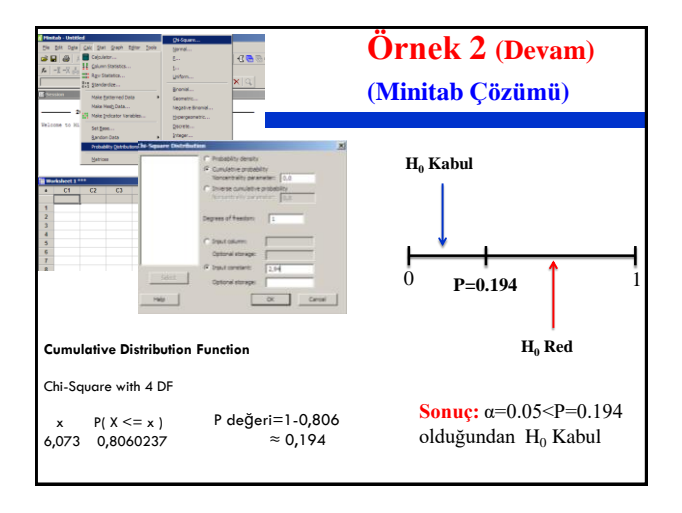

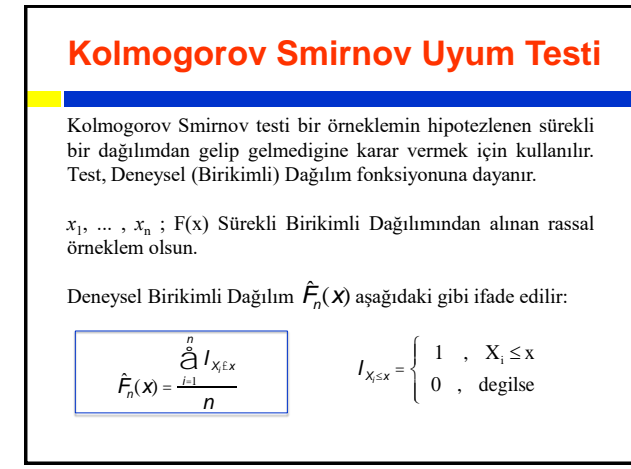

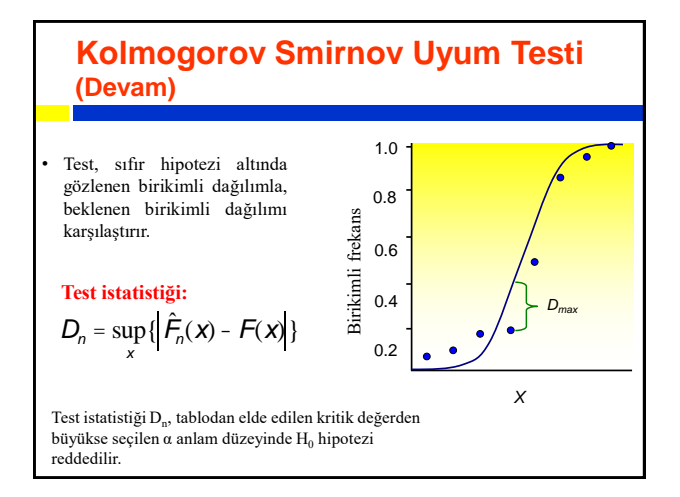

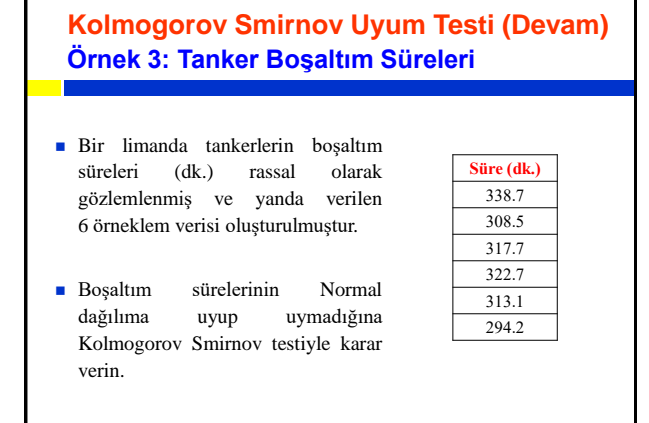

# **Örnek 2 (Devam)**

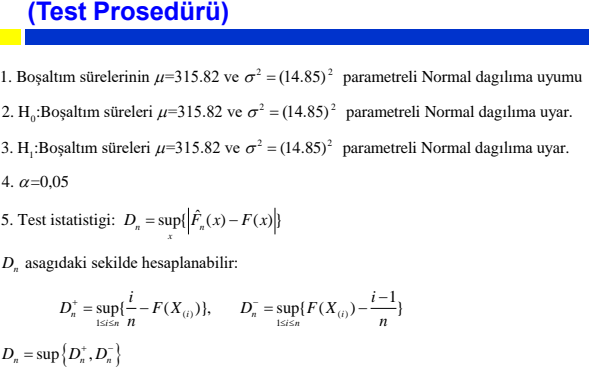

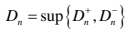

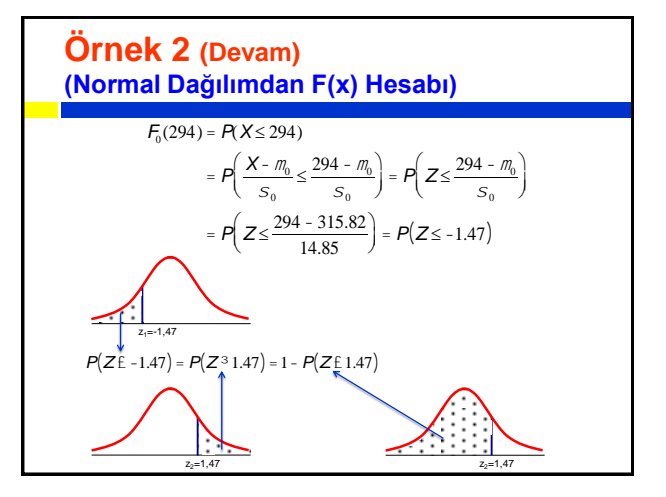

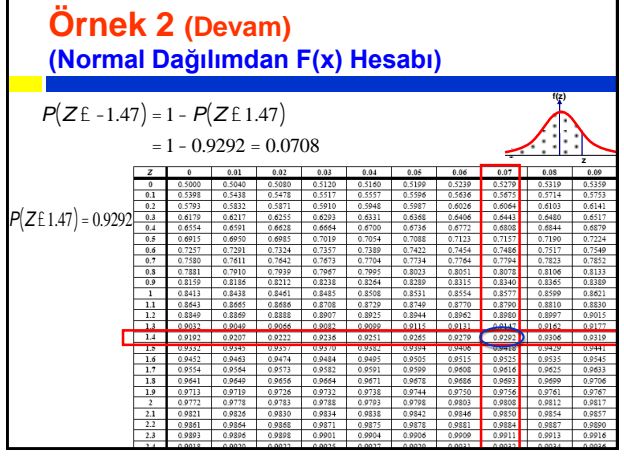

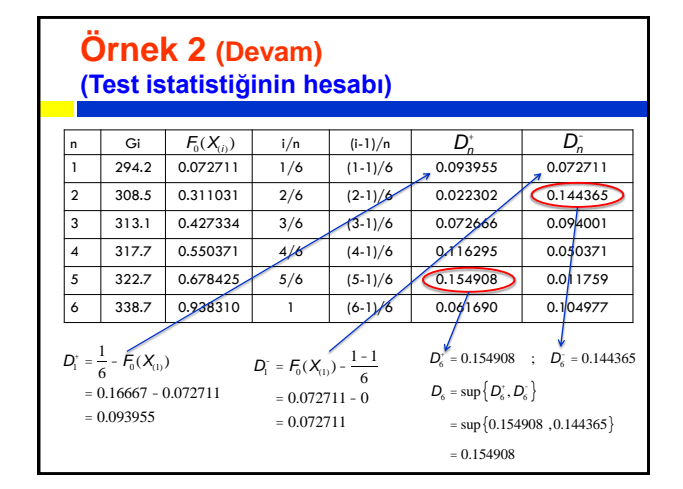

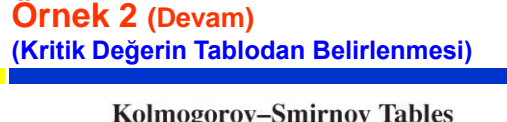

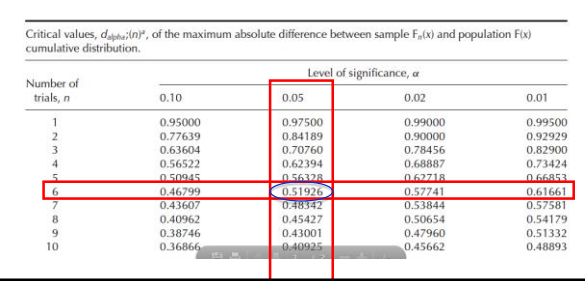

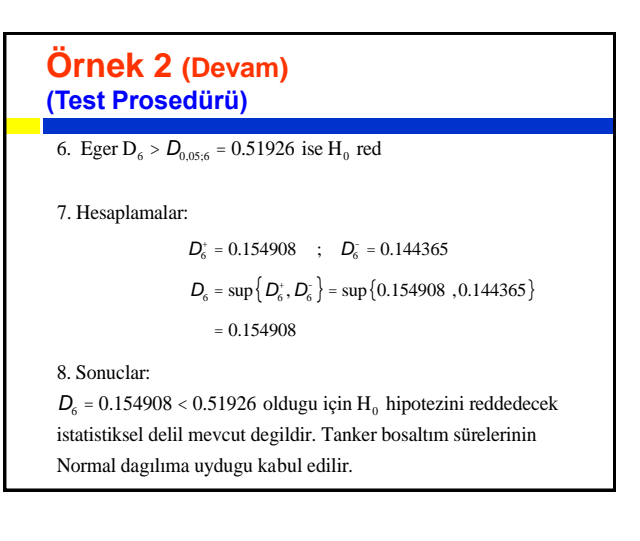

## **Anderson Darling Uyum Testi**

Anderson Darling testi, Kolmogorov Smirnov testi gibi gözlenen birikimli dağılım fonksiyonunu, beklenen birikimli dağılım fonksiyonu ile karşılaştırır.

Bu test, kuyruklara Kolmogrov Smirnov testinden daha fazla ağırlık verir.

## **Anderson Darling Uyum Testi (Devam)**

H0 : Örneklem verileri hipotezlenen dağılıma uyar.

 $H<sub>1</sub>$ : Örneklem verileri hipotezlenen dağılıma uymaz.

Test istatistigi  $(A<sup>2</sup>)$ :

$$
A^{2} = -n - \frac{1}{n} \sum_{i=1}^{n} (2i - 1) \Big[ \ln F(x_{i}) + \ln \Big( 1 - F(x_{n-i+1}) \Big) \Big]
$$

Test istatistigi A<sup>2</sup> , tablodan elde edilen kritik değerden büyükse seçilen  $\alpha$  anlam düzeyinde  $H_0$  hipotezi reddedilir.

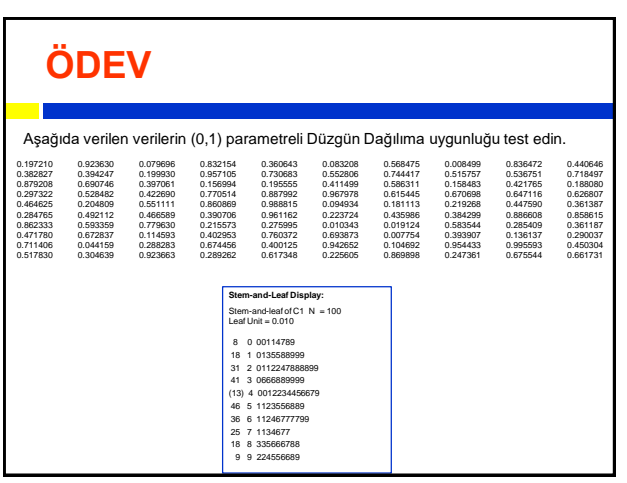